## Manual Programming – Cheat Sheet! Lego Ev3

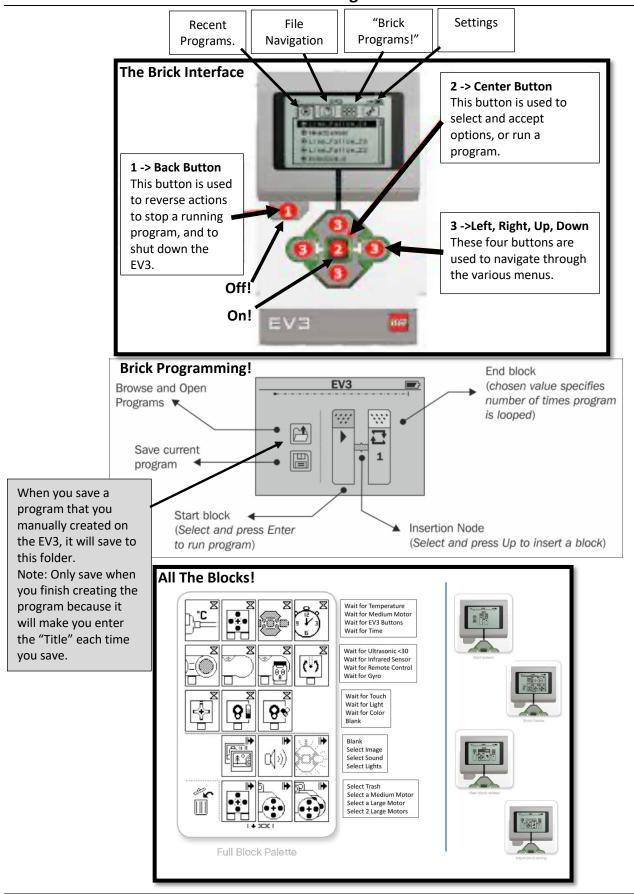